## **Duplicar/Excluir Itens/Componentes Substitutos (CCCGIC185)**

Esta documentação é válida para todas as versões do Consistem ERP.

## **Pré-Requisitos**

Configurar no programa [Configuração de Dados Genéricos \(CCCGI006\):](https://centraldeajuda.consistem.com.br/pages/viewpage.action?pageId=104530375) - campo "Possui Itens Interligados Filhos": opção "Sim"

## **Acesso**

Módulo: Entradas Estoques

Grupo: Itens

## **Visão Geral**

O objetivo deste programa é realizar a duplicação e/ou exclusão de um item substituto, podendo ser um item de estoque ou um componente de engenharia, informando o item/componente de origem e destino.

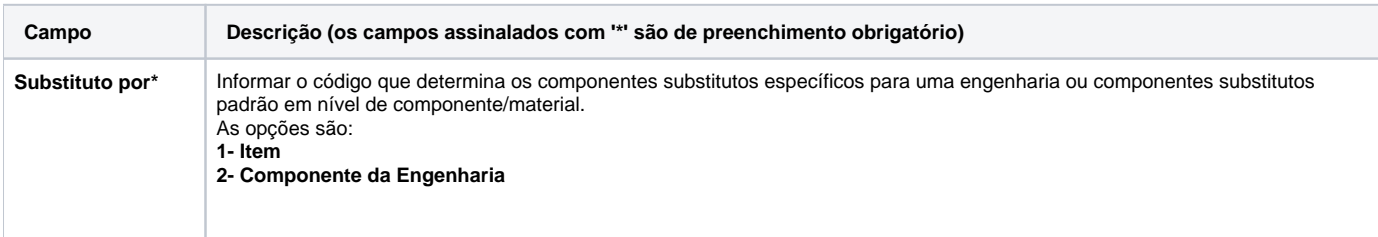

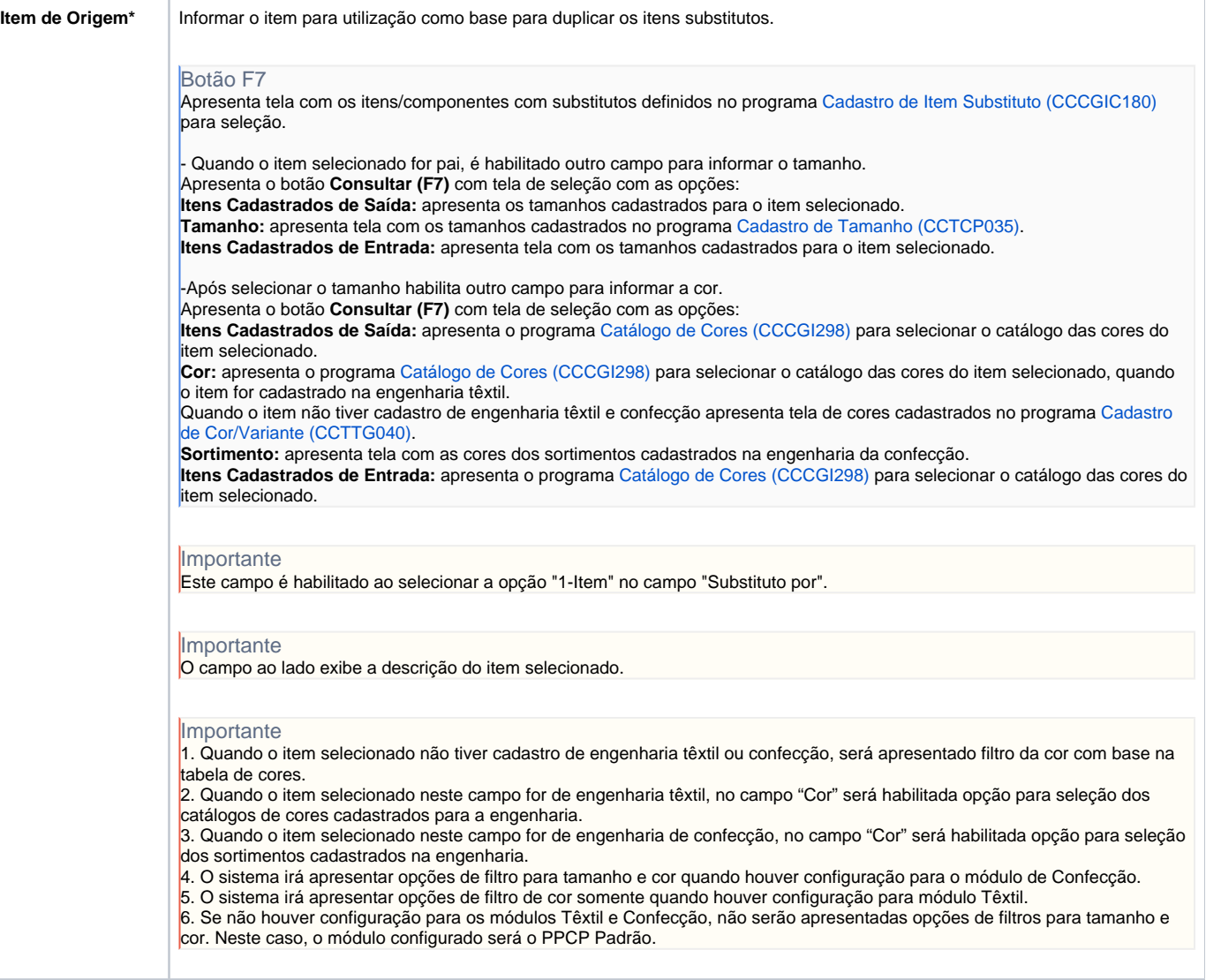

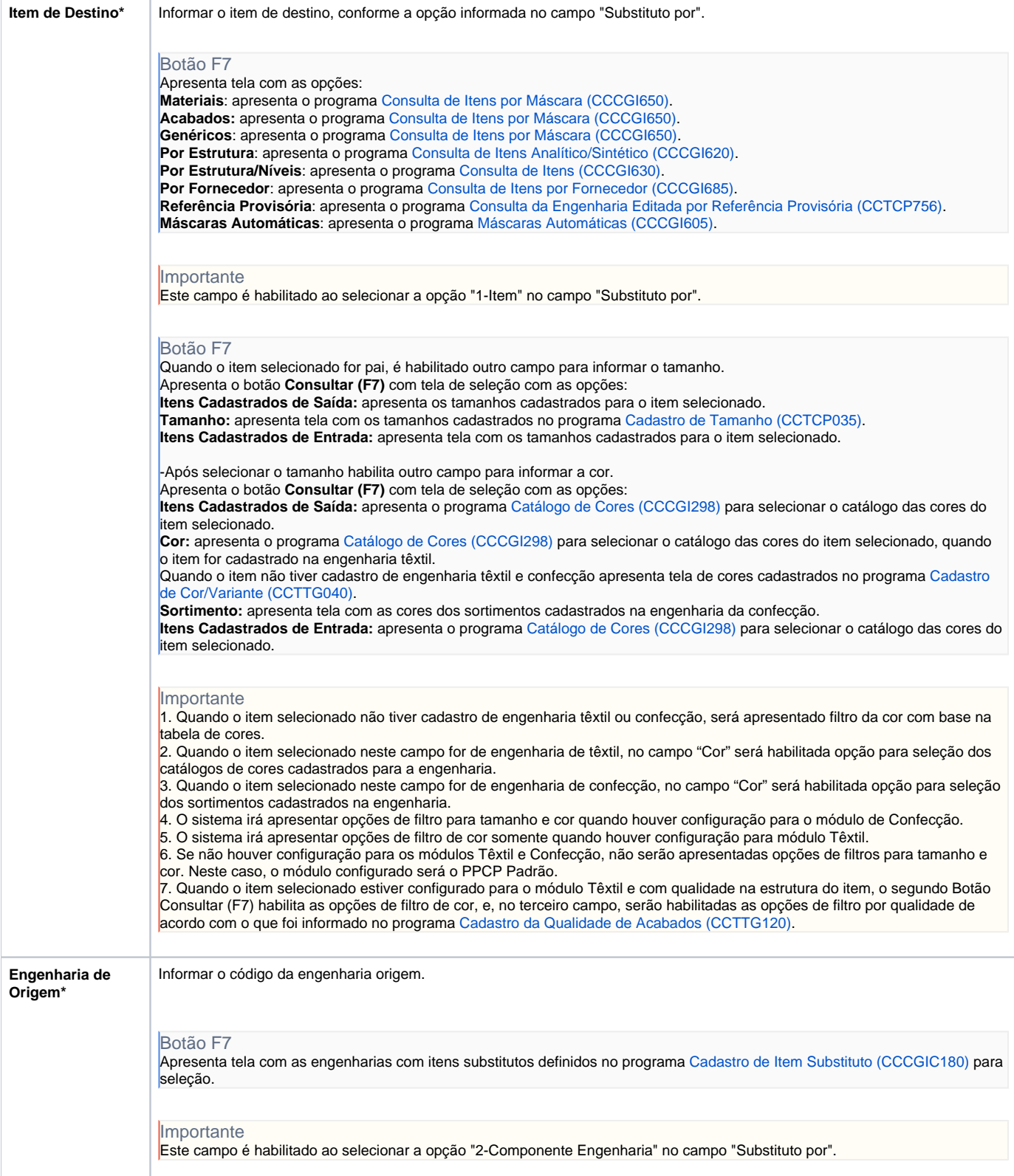

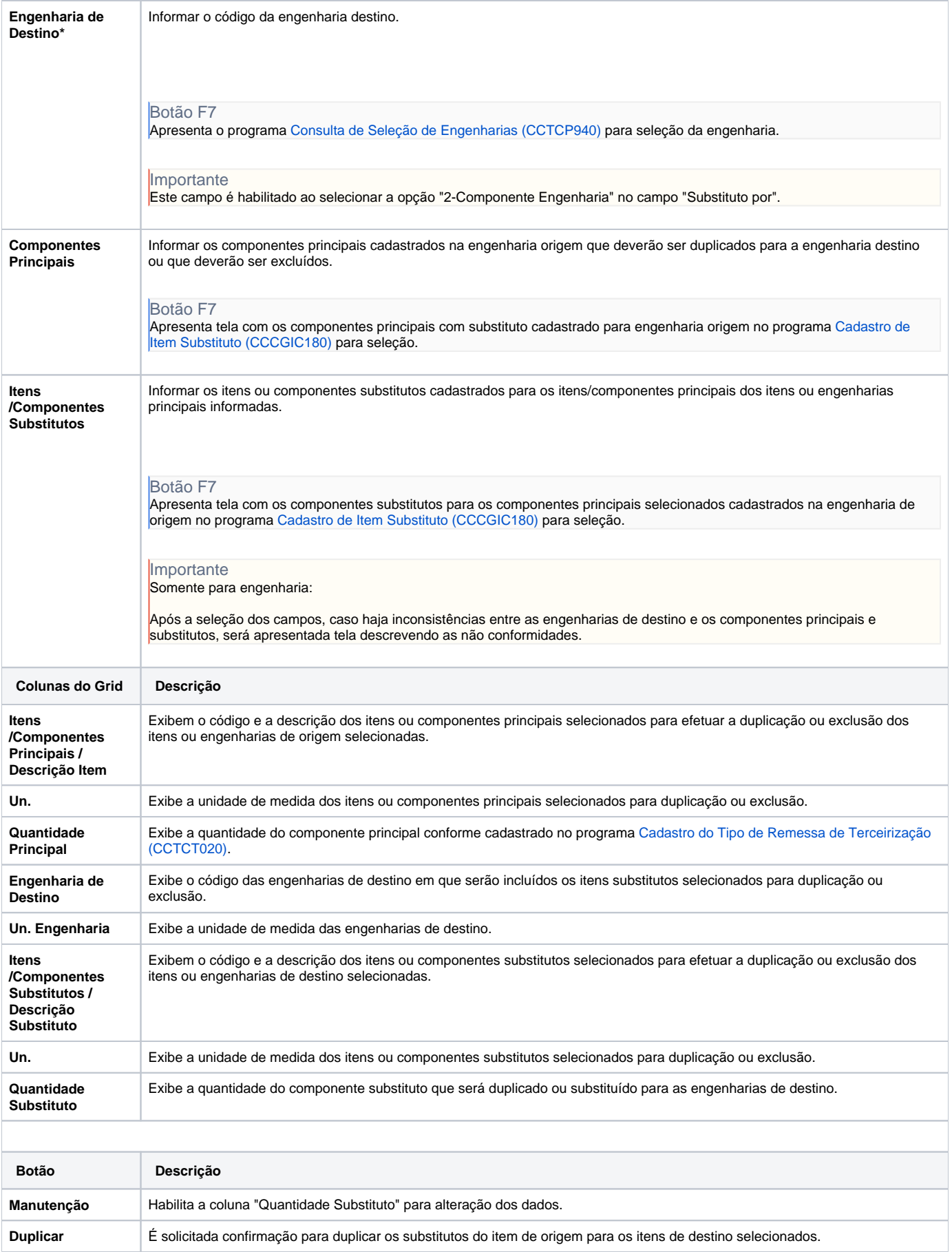

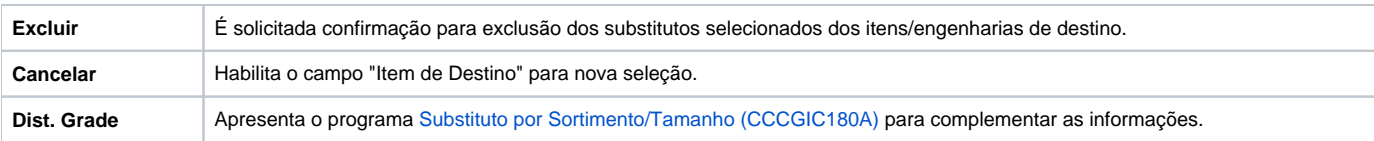

Atenção

As descrições das principais funcionalidades do sistema estão disponíveis na documentação do [Consistem ERP Componentes.](http://centraldeajuda.consistem.com.br/pages/viewpage.action?pageId=56295436) A utilização incorreta deste programa pode ocasionar problemas no funcionamento do sistema e nas integrações entre módulos.

Exportar PDF

Esse conteúdo foi útil?

Sim Não